#### HOW TO INSTALL LIGHTROOM USER THEORY PRESETS

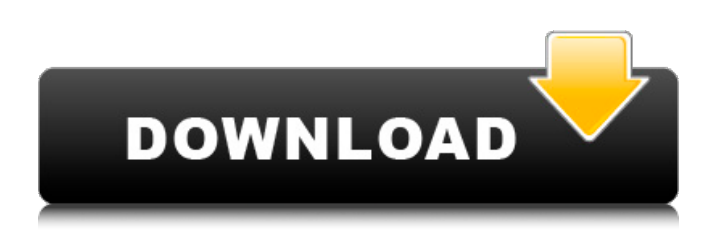

#### **Photoshop Xmp Presets Download Crack+ With License Key Free Download**

Read on for a complete list of Photoshop tutorials and tips, tips for editing photos, and useful tricks for anyone who uses Photoshop on a regular basis. Photoshop Tutorials These Photoshop tutorials teach you how to use Photoshop by explaining its user interface and how to use tools like filters, color correction, adjustments, and so on. 1. Photoshop CS2 Tutorials The CS2 tutorials page of the official Adobe Photoshop website includes tutorials for the Mac and Windows versions of Photoshop, as well as the new features introduced in the latest version of the program. The CS2 tutorials page is a good starting point for those looking to learn about the features of Photoshop, including how to use layers, use the Quick Selection tool, and many others. You'll find tutorials for various topics, including one on using the Free Transform tool to create complex shapes. 2. Photoshop CS2 Graphics Programmer Reference Adobe has created a series of tutorials in which experts in graphic design and programming explain how to use the more advanced tools in Photoshop. The Photoshop CS2 Graphics Programmer Reference page uses video tutorials and code examples to show you how to use the new features in Photoshop. 3. Beginning Photoshop CS2: 7 Quick Steps The Web site Photoshop.com created a downloadable beginner's guide to Adobe Photoshop for a tutorial series that gives you a quick step-by-step tutorial for using the program. The tutorials cover topics ranging from how to use the Quick Selection tool, to how to use the Photomerge, and so on. 4. Power User Photoshop The Power User Photoshop site on the Web includes 11 tutorials with a complete step-by-step approach that uses a DVD and a DVD tutorial that you have to purchase. 5. Photoshop CS2: How to Edit and Enhance Digital Photos Photoshop CS2: How to Edit and Enhance Digital Photos, which is available as a free download, teaches you how to edit and enhance digital photos in Photoshop. It includes sections on different tools, including the Liquify tool, the Quick Selection tool, and the Levels tool. You'll learn how to use the selection tools and how to use the Warp tool to create the illusion of 3D objects on flat surfaces. 6. Photoshop Tutorial 101 The Photoshop Tutorial 101 page includes 50 tutorial videos and over 200 pages of comprehensive text tutorials on all Photoshop tools and techniques, with an emphasis on visual effects.

### **Photoshop Xmp Presets Download Crack+ (LifeTime) Activation Code [Latest 2022]**

It does not allow you to create new designs, but it contains some tools that are useful for designers. For example, you can create custom shapes and use them to create shapes for designs. Another feature is the ability to create a textured surface in an image, similar to the grunge filter in Photoshop. In this article, you'll learn how to use Photoshop Elements for editing images and creating high-quality designs. The interface in Photoshop Elements is pretty simple and efficient. Some new features in Photoshop Elements 2020 Automatic retouching The Retouch option can help you to quickly correct imperfections. With automatic retouching, you'll be able to use the software with the same ease as you would use Photoshop. If you are an amateur photographer, these features will provide you with the tools you need to correct your photographs. Bitmap images Bitmap images are stored in resolution-independent fashion. This means that you can edit a bitmap image without losing any information. Smart zoom When you need to zoom in or out of an image, or both, in Photoshop Elements, you'll only need to click and hold your mouse. The smart zoom will smoothly adapt to changes in the size of the area of interest. Load pixels In

images with a low resolution, you'll be able to resize the image by dragging the edges of the image. In addition, you'll be able to load the pixels you need for editing, saving time. Pro-based export All the features of Photoshop can be added to your photostream. In addition, you can export your photos as a series of JPEGs and TIFFs for sharing on the web. You can also export the images as JPG, PNG and GIF images if you want them in some other format. Free tools Photoshop Elements doesn't have the same number of tools available as Photoshop. However, it has some basic tools you may find useful. You can use these tools to edit images on Photoshop Elements, and you can also use them to create various assets. In this article, you'll learn how to make a coffee mug design. How to use Photoshop Elements for image editing Step 1. Choose the color of the coffee mug To apply the new color of your coffee mug to other items, you� 05a79cecff

## **Photoshop Xmp Presets Download Crack+**

" - "It Just Got Personal", "Look What You've Done" - "Fireflies", "Heaven Please" - "Skies Are Falling", "All Of The Above" - "Heartbreaker", "Believe It" - "Addicted To The Nightlife", "Yesterday's Hero" - "Mr. Lucky", "When In Rome" - "Breathe Again", "Stay With Me" - "Devil's Kiss", "Unspoken Promise", "I'm Yours" - "Valerie", "A Little Bit of You", "What They Say" - "Nothing's Wrong", "This is The End", "I Only Wanna Be With You", "Perfect Love". Track listing (Produced by David Morales) "Prelude" - 0:16 "Ode to an Unsung Hero" - 4:56 "Iron Man" - 3:58 "The Wall" - 3:27 "Winter Kills" - 3:35 "It Just Got Personal" - 4:26 "Light It Up" - 4:06 "Fireflies" - 3:57 "Heartbreaker" - 4:36 "Skies Are Falling" - 3:33 "All of the Above" - 3:23 "Heaven Please" - 5:24 "Valerie" - 3:38 "A Little Bit of You" - 4:08 "What They Say" - 5:53 "Nothing's Wrong" - 4:32 "I Only Wanna Be With You" - 4:52 "Perfect Love" - 4:25 "This is the End" - 4:54 "I'm Yours" - 5:16 Personnel Dan Fogelberg vocals, acoustic guitar, electric guitar, electric bass Vince Martell - acoustic guitar, bass guitar, electric guitar, backing vocals Rick Marotta - synthesizer, drum programming, rhythm guitar, piano, backing vocals Greg Morrow - percussion Mike Wofford - keyboards Charts Album Singles External links Dan Fogelberg's official site Dan Fogelberg's "I'm Yours" performance on Yahoo! Music References Category:Dan Fogelberg albums Category:1991 albums Category:A&M Records albums Category:Albums produced by David Morales

### **What's New in the?**

Limb microcirculation in two aetiological groups of diabetes. Limb microcirculatory patterns were examined and compared in a group of patients with insulin-dependent diabetes mellitus (IDDM) and in a group of patients with non-insulin-dependent diabetes mellitus (NIDDM). Variables considered were the numbers of leukocytes adherent to the vessel walls and the haemorheology of the circulating blood. Patients with IDDM had significantly higher numbers of leukocytes adherent to the vessel walls and significantly higher levels of haemorheology than patients with NIDDM. Microcirculatory variables were similar in the two groups; however, they may be complementary to each other in assessing the risk of foot ulceration.Q: Remove all elements in a hidden div with jquery I have a hidden div, and I need to remove all the child elements. In my particular case, all of the elements are contained in a div so it looks like this: Text Text Text Text The jquery I have so far does not work. I've tried: \$("div").filter(function(){ return \$(this).is(":hidden") }).get(0).remove(); I've also tried: \$("#div2").children().remove(); I'm not getting any results.

# **System Requirements For Photoshop Xmp Presets Download:**

Minimum: OS: Windows 7 64-bit (2008, Vista, 2003, XP) Windows 10 64-bit (2017, 2016, 2015, 2014, 2012) CPU: Intel Core i3-2120 2.8 GHz or better Memory: 8GB RAM Graphics: NVIDIA GeForce GTX 750 / AMD Radeon R9 270 Storage: 2GB available space OS: Windows 7 32-bit (2008, Vista) Windows 10 32-bit (2017, 2016, 2015)

[https://tucorsetera.com/wp-content/uploads/2022/07/free\\_download\\_adobe\\_photoshop\\_70\\_setup\\_exe\\_full\\_version\\_soft.pdf](https://tucorsetera.com/wp-content/uploads/2022/07/free_download_adobe_photoshop_70_setup_exe_full_version_soft.pdf) <https://gracepluscoffee.com/adobe-photoshop-cc-2018-for-windows-7-8-64-bit/>

[https://nusakelolalestari.com/wp-content/uploads/2022/07/how\\_to\\_download\\_photoshop\\_on\\_macbook\\_for\\_free.pdf](https://nusakelolalestari.com/wp-content/uploads/2022/07/how_to_download_photoshop_on_macbook_for_free.pdf)

<https://igpp.ucsd.edu/system/files/webform/download-photoshop-2020-mega.pdf>

<https://www.careerfirst.lk/sites/default/files/webform/cv/download-free-brush-photoshop-cs6.pdf>

<https://www.plori-sifnos.gr/wp-content/uploads/2022/07/ellyevan.pdf>

<https://think-relax.com/photoshop-cc-2021-free-download-amp-install-tamil>

<https://pascanastudio.com/free-psd-and-psdxe-download/>

[https://www.developafrica.org/system/files/webform/faucov568\\_0.pdf](https://www.developafrica.org/system/files/webform/faucov568_0.pdf)

<https://demo.takewp.com/listing/tpg-explore/advert/photoshop-actions-free-for-photographers/>

<https://www.idhealthagency.com/uncategorized/adobe-photoshop-7-0-for-windows-free-download/>

<https://ragana.ir/wp-content/uploads/2022/07/savesb.pdf>

[https://blooming-savannah-70282.herokuapp.com/download\\_text\\_for\\_photoshop.pdf](https://blooming-savannah-70282.herokuapp.com/download_text_for_photoshop.pdf)

<https://aqaratalpha.com/3-free-photoshop-brushes-for-snow/>

[https://www.myshareshow.com/upload/files/2022/07/nCurtkgA69iCU8Ctpi9N\\_01\\_73f639588da3522b3978d68d67e5761e\\_file](https://www.myshareshow.com/upload/files/2022/07/nCurtkgA69iCU8Ctpi9N_01_73f639588da3522b3978d68d67e5761e_file.pdf) [.pdf](https://www.myshareshow.com/upload/files/2022/07/nCurtkgA69iCU8Ctpi9N_01_73f639588da3522b3978d68d67e5761e_file.pdf)

<https://diagnosticimagingservices.com/system/files/webform/photoshop-face-editing-software-free-download.pdf>

<https://blossom.works/download-photoshop-custom-shapes-for-free/>

[http://listoo.de/wp-content/uploads/download\\_free\\_photoshop\\_for\\_pc\\_windows\\_10.pdf](http://listoo.de/wp-content/uploads/download_free_photoshop_for_pc_windows_10.pdf)

<https://autolit.lt/wp-content/uploads/2022/07/radmosva.pdf>

<http://www.trabajosfacilespr.com/photoshop-cs6-highly-compressed-download/>